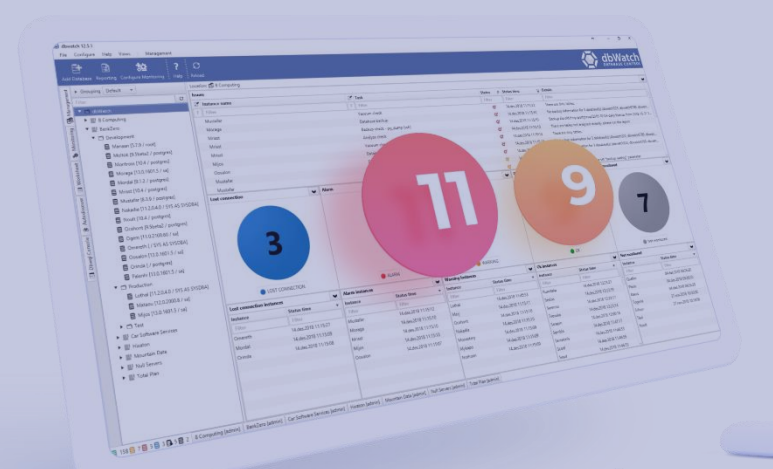

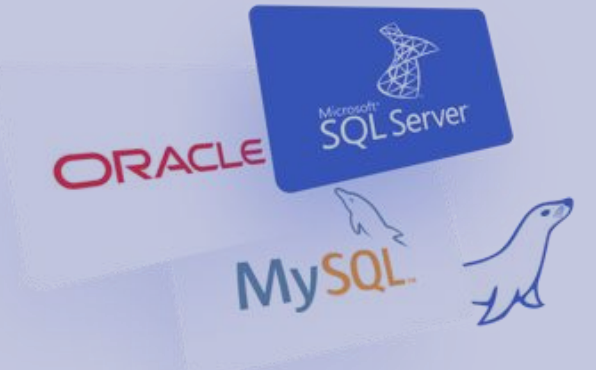

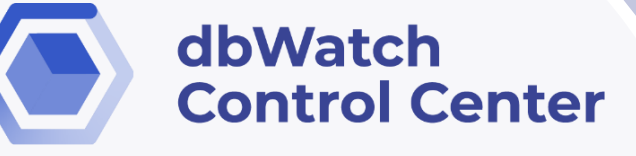

for

# ORACLE®

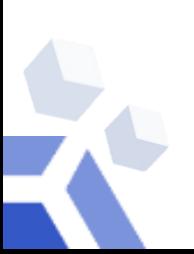

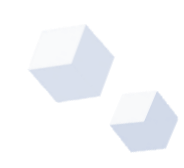

### *dbWatch Control Center* **for Oracle Databases**

*dbWatch Control Center* is a database monitoring and management solution for Oracle databases. It provides automated monitoring, keeps track of different performance metrics, and analyzes performance and resource trends across your database farm. It generates key performance reports for management and end-users.

#### *Benefits of using dbWatch Control Center for Oracle:*

*dbWatch Control Center* is highly flexible and scalable solution that can connect to any database anytime, anywhere. It offers security at a granular level that limits access to databases within authorized users.

With *dbWatch Control Center*, you can add, remove, and edit databases using the User Interface. It scales easily from a handful of instances to the largest database farms with thousands of instances. Its structure ensures that scaling up or down has minimum impact on networks or servers while maintaining maximum performance in monitoring and management.

*dbWatch Control Center* enables DBAs to manage more instances effectively. With the power of *dbWatch Control Center*, DBAs can:

- Build workflows, customize reports, and automate the DBA tasks
- Have a better overview and insight of their databases health
- Spend less time on routine monitoring and maintenance
- Attain higher productivity with fewer incidents

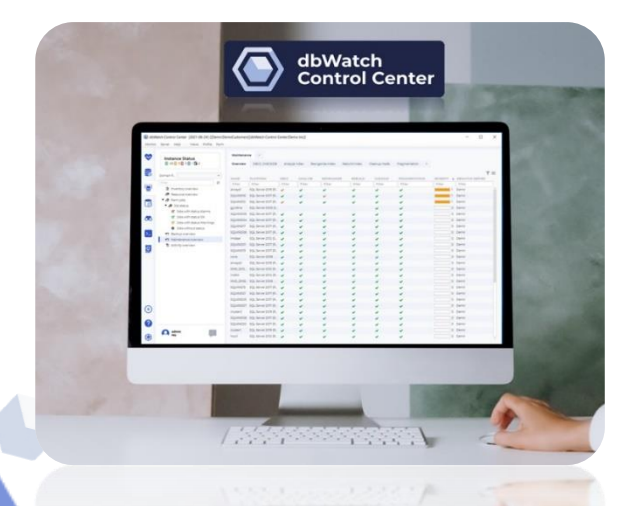

#### *dbWatch Control Center* **- Oracle Key Features**

- Cross platform database monitoring and management
- Manage different database platforms/versions in a single view
- Resource tracking- keep track of your Oracle resource usage
- Database farm performance, capacity and resource management
- Full monitoring for On-Premises, Cloud or Hybrid setups/multi-site support
- Web dashboards
- Bulk installation of instances
- Flexible Alerts and Notification configuration
- SQL Worksheet for easy query across the server farm
- Autodiscover of new instances in network
- Customizable views and integration with 3<sup>rd</sup> party infrastructure monitoring solutions
- Chat system for inter-DBA communication
- Advanced, customizable Reporting features

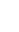

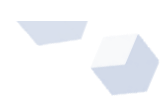

*dbWatch Control Center provides* full overview and insight into key performance indicators, on all your Oracle database instances across the database farm, whether it is a standalone database, container/pluggable database, or a clustered database.

*dbWatch Control Center* enables users to easily identify and pinpoint performance bottlenecks across their Oracle database farm, provides a complete overview of your databases resources, utilization rate, tablespace usage, file growth rate, and other critical information.

With *dbWatch Control Center* you can proactively monitor and control different configurations of your Oracle databases, whether it is On-premise, in the Cloud, or a hybrid setup - combination of OnPrem and on the Cloud databases.

### **What** *dbWatch Control Center* **offers:**

#### **1. Cross Platform Monitoring**

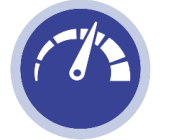

*dbWatch Control Center* handles most major database platforms such as Microsoft SQL, Postgres, MySQL and Oracle, on-premises or in Azure or AWS.

#### **2. Automated Monitoring**

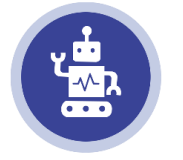

Database jobs captures database status and performance data, memory information, back-up information, and other database-related information. Fully agentless, the dbWatch server handle all scheduling and information collection.

#### **3. Database Monitoring and Management in a single window**

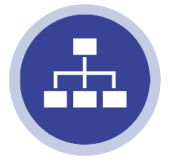

Access your database's information and modify its configuration in the same window. Perform database tuning, and backups in the Management module. Drill down flagged issues and fix them on the fly without the need of executing an SQL statement.

#### **4. Customizable Farm Views**

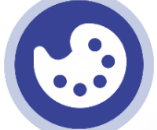

Monitor any number of instances in a single global view. Personalize your dashboard displays as you see fit. Have a complete overview of your entire database farm database system.

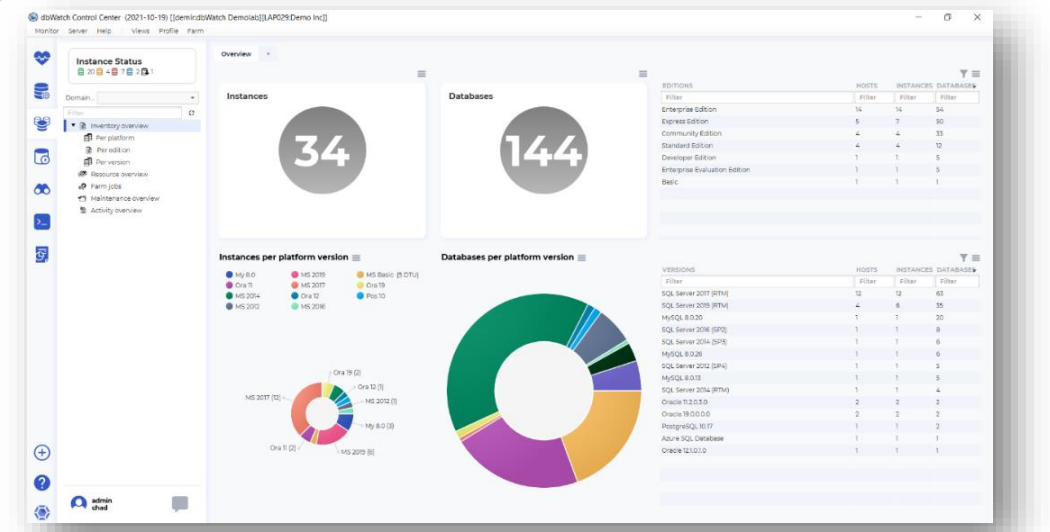

#### **5. Database Security and Access Control**

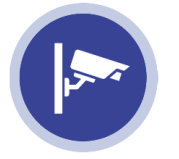

Control and limit access to your database. Limit the users viewing and utilizing *Control Center*. Set privileges and restrict access to users.

#### **6. Report Generation**

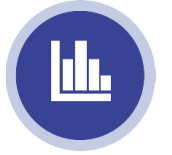

Generate daily or weekly reports for managers. Produce reports on the fly. Customize reports based on your organization's needs. Schedule automatic report production and distribution.

#### **7. Chat System**

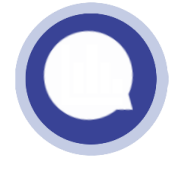

Enable communication with other DBAs to notify them about existing issues and tag existing tasks you're working on across the database farm.

### **Functional Modules**

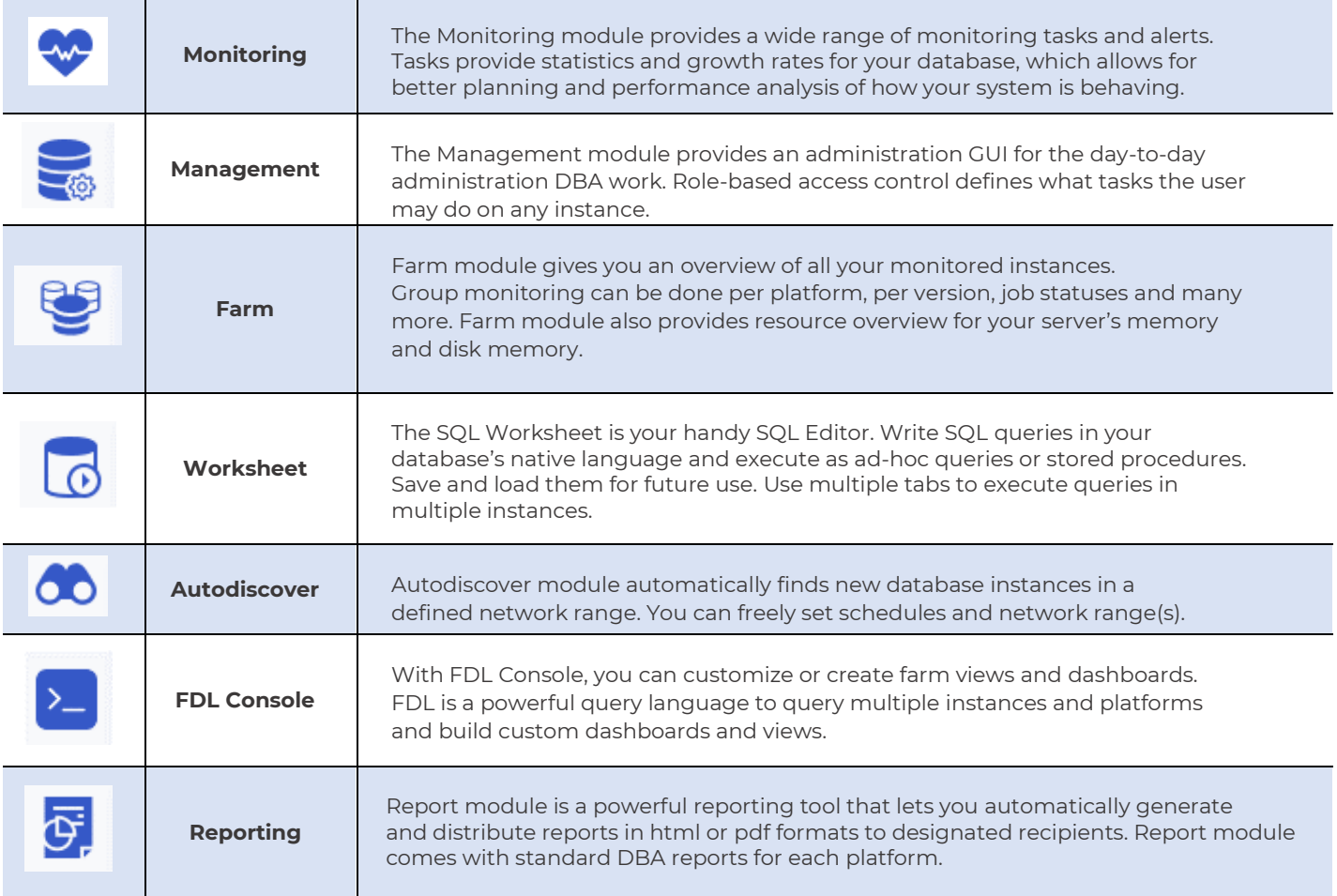

# *dbWatch Control Center* **jobs:**

*dbWatch Control Center* has a large variety of jobs that helps you monitor and manage your servers. We have jobs to manage your needs on availability, capacity, clusters and replication, maintenance, and performance.

Each category has specialized jobs that collect statistics and status from your database instance. Some jobs collect information, some alter database states, optimize database performance, and configure databases directly. All jobs can be triggered manually or in a set frequency. You can customize these jobs parameters to suit your monitoring preference and provide proactive management for your database instance. Below is a list of currently available jobs for Oracle:

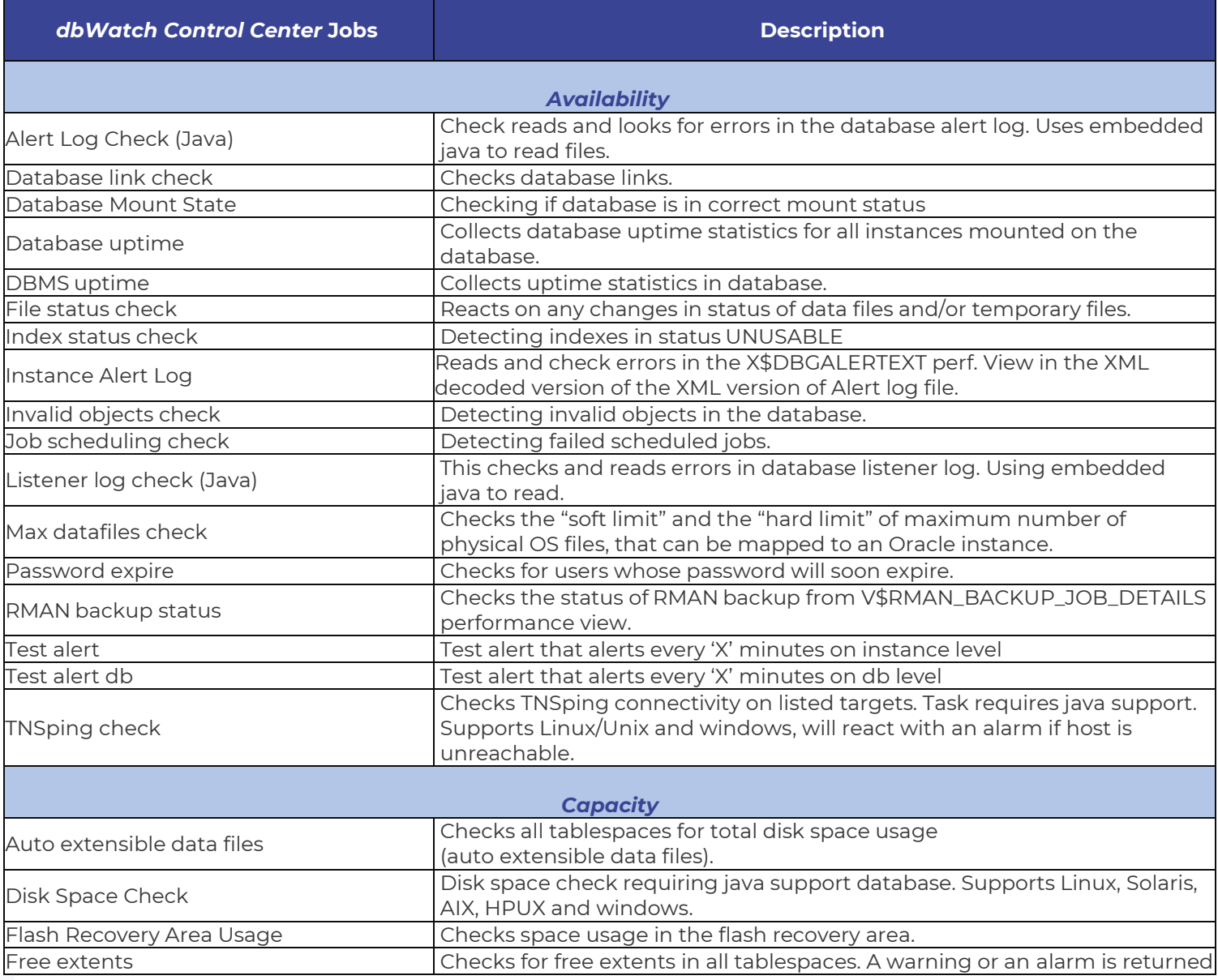

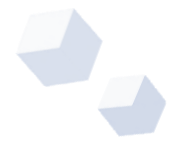

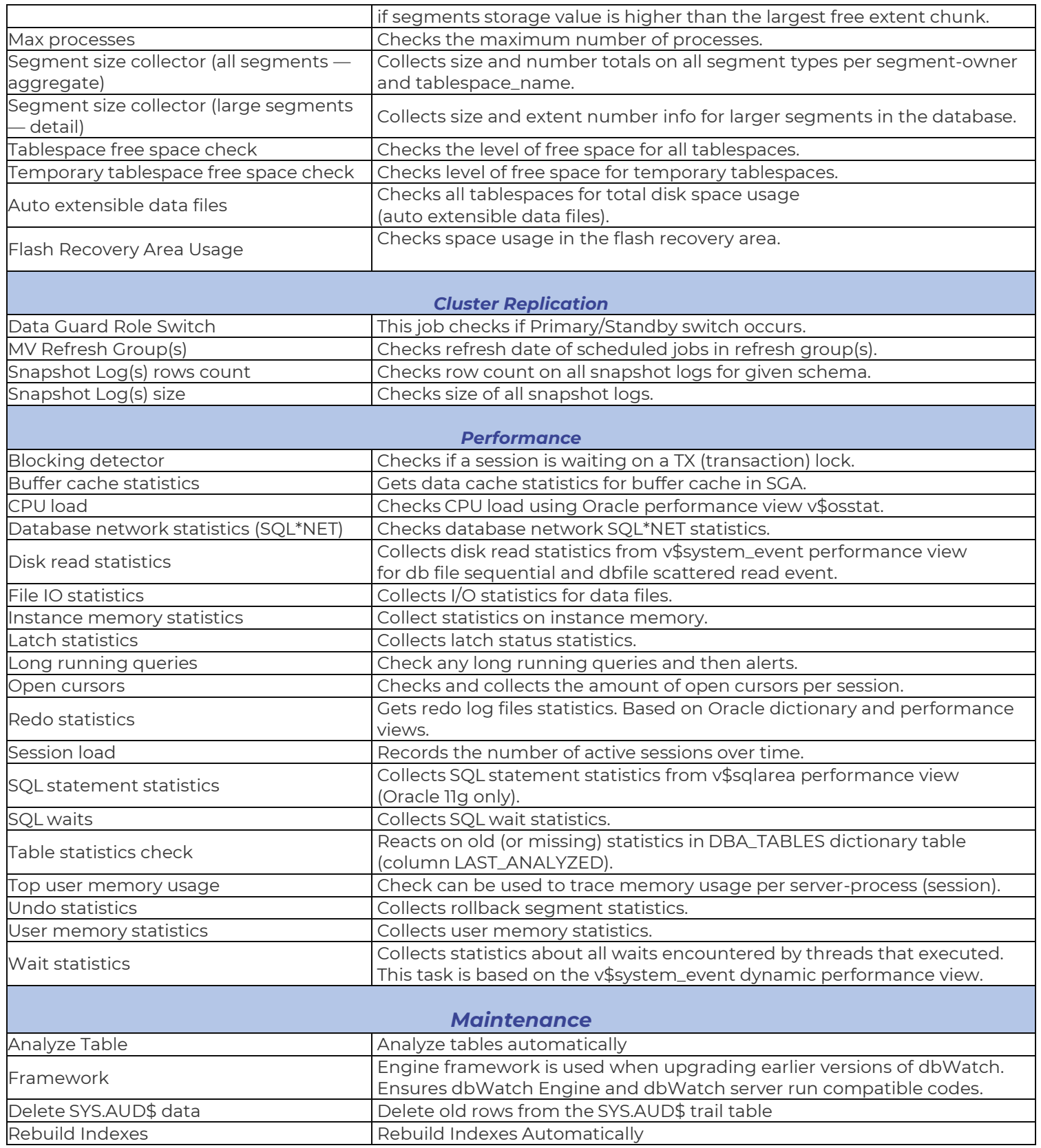

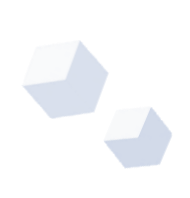

# *dbWatch Control Center* **for Oracle:**

#### **Available license types for** *dbWatch Control Center* **for Oracle:**

- *Regular license for a single node (production)*
- *Regular license for a single node in a cluster (with cluster jobs) (production)*
- *Test or Development license without any cluster or maintenance jobs*

#### **How do you license Oracle container and pluggable databases?**

For full monitoring you will need a license for the container, and one extra license per pluggable database. You will need to avail the regular license with cluster jobs

An example: if you have 2 container databases and 5 pluggable databases, you will need a total of seven *dbWatch Control Center* **licenses for Oracle** to monitor those Oracle container/pluggable databases.

Note: This also applies if you are using Oracle RAC

# **Oracle Versions Supported**

**Here are the following Oracle versions currently supported by dbWatch** *Control Center***:**

- Oracle 8i,
- Oracle 9i
- Oracle 10g
- Oracle 11g
- Oracle 12c
- Oracle 18c
- Oracle 19c
- AWS RDS
- Azure

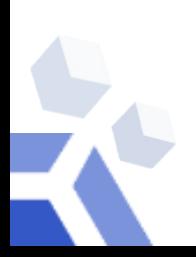

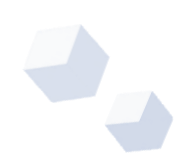

## **Software and Hardware Requirements**

X

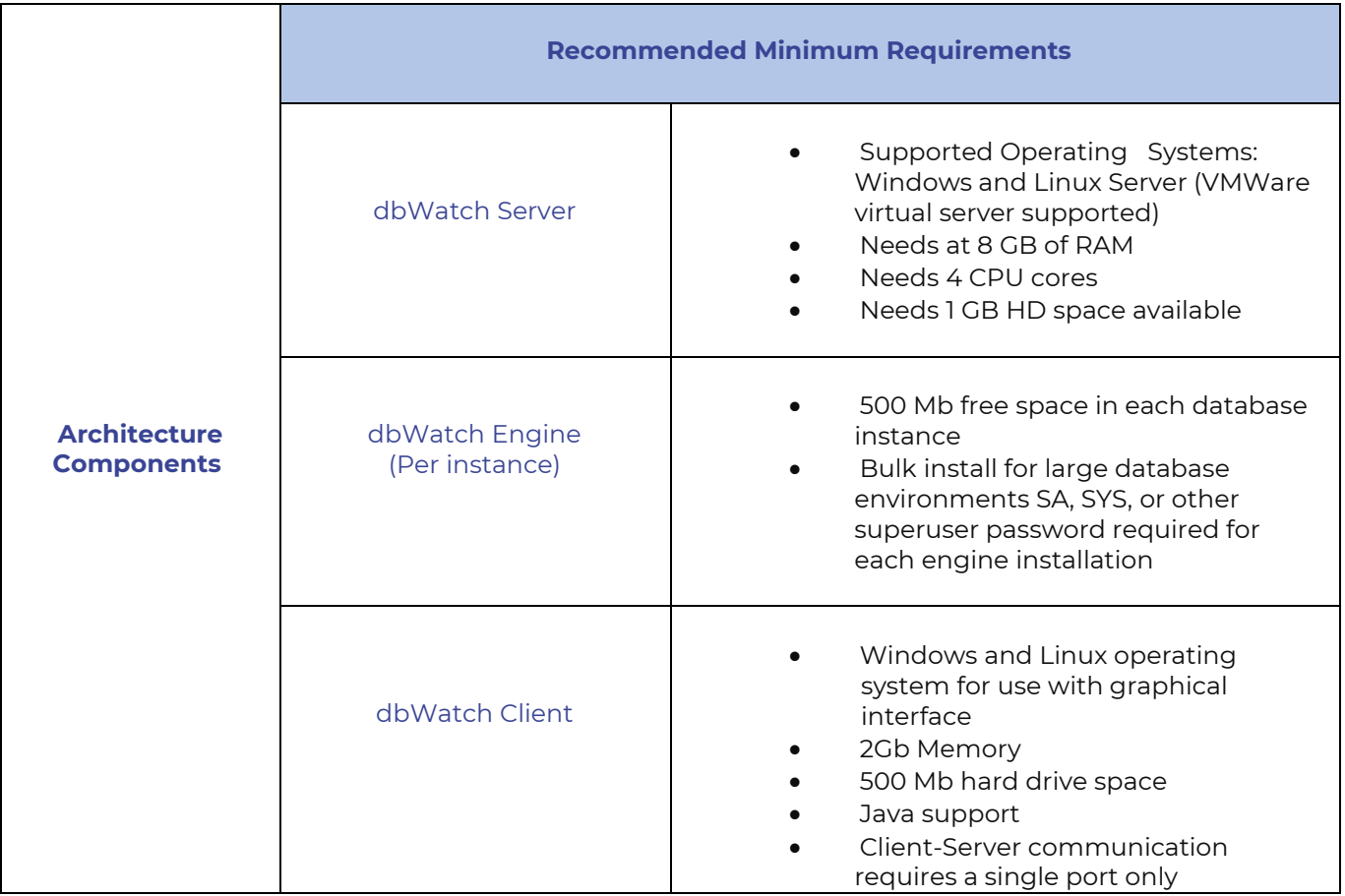

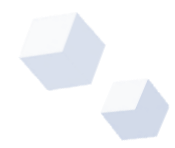